**Using Hamiltonian Monte Carlo to design clinical trials with longitudinal data**

Florence Loingeville, Thu Thuy Nguyen, Marie-Karelle Riviere, Giulia Lestini, Sebastian Ueckert, France Mentré

IAME, UMR 1137 INSERM - University Paris Diderot, Paris, France

**IDeAl Webinar - WP5, October 27, 2016**

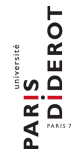

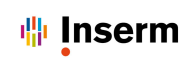

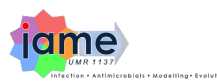

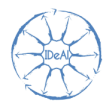

# **Contents**

### **1** Introduction

#### <sup>2</sup> **New methods for computation of FIM and Applications**

- Methods
- Evaluation by CTS
- Illustration in D-optimal designs for binary and count data

### <sup>3</sup> **Extension of methods for Robust designs and Applications**

- Methods
- Illustration in Robust optimal designs for count data

### <sup>4</sup> **Discussion**

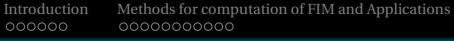

[Methods for Robust designs and Applications](#page-20-0) [Discussion](#page-33-0)  $00000000000$ 

# **Contents**

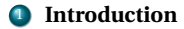

<span id="page-3-0"></span>[Introduction](#page-3-0) [Methods for computation of FIM and Applications](#page-9-0) [Methods for Robust designs and Applications](#page-20-0) [Discussion](#page-33-0)

# Workpackage structure

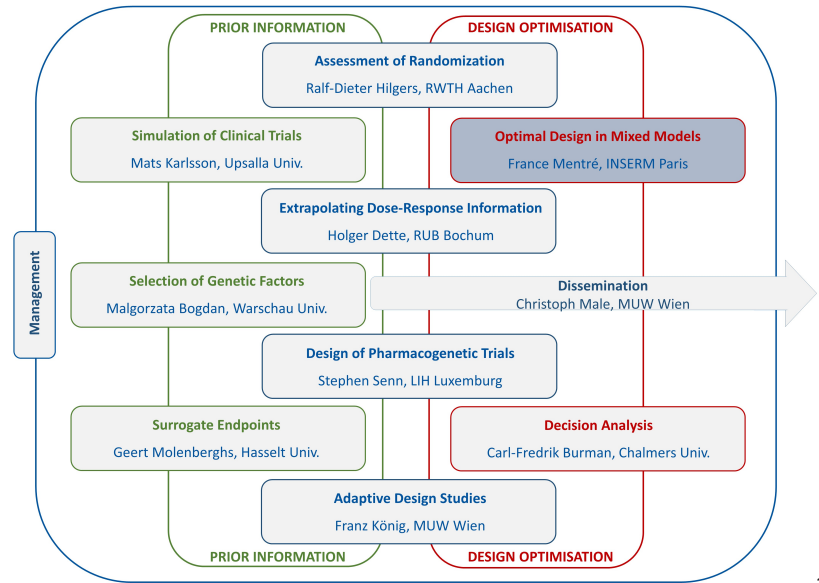

[Introduction](#page-3-0) [Methods for computation of FIM and Applications](#page-9-0) [Methods for Robust designs and Applications](#page-20-0) [Discussion](#page-33-0)

# Designs in pharmacometrics

- Last decades: several methods/software for **maximum likelihood estimation** of population parameters from **longitudinal data** using **nonlinear mixed effect models** (NLMEM)
- **•** Problem beforehand: **choice of "population" design** 
	- To obtain precise estimates / adequate power - number of individuals (N) ?
		- number of sampling times/individual (n)?
		- allocation of sampling times?
		- other design variables (doses, etc.)
	- **Clinical trial simulation (CTS)**: time consuming
	- Asymptotic theory: **expected Fisher Information Matrix** <sup>1</sup> (FIM)

<sup>1</sup>Mentré et al. *Biometrika*, 1997.

# Fisher Information Matrix in NLMEM

- **•** From FIM
	- Derive predicted Relative Standard Errors (RSE) and/or power
	- Compare and/or optimise designs

### **Analytical expression for FIM in NLMEM**

Current approach in PFIM  $^2$  and other design software programs $^3$ : first order linearisation of model around the expectation of random effects (FO)

- Only for continuous data

- Performs well but has limitations in case of complex nonlinear models and/or large variability

### **New approaches needed for computation of FIM**

- Without model linearisation
- For both continuous and discrete data
	- $\Rightarrow$  Monte Carlo Adaptive Gaussian Quadrature (MC-AGO) $^{4,\,5}$
	- ⇒ Monte Carlo Hamiltonian Monte Carlo (MC-HMC)<sup>6</sup>

<sup>2</sup> PFIM group. www.pfim.biostat.fr.

<sup>3</sup> Nyberg et al. *Br J Clin Pharmacol*, 2014.

<sup>4</sup> Nguyen and Mentré. *Comput Stat Data Anal*, 2014.

<sup>5</sup> Ueckert and Mentré. *Comput Stat Data Anal*, 2016.

<sup>6</sup> Riviere, Ueckert and Mentré. *Biostatistics*, 2016.

# Parameter and model uncertainty in designs

#### **Optimal design depends on knowledge on model and parameters**

- Local planification: given the model  $m$  and parameter values  $\Psi_m^*$
- Widely used criterion: D-optimality

#### **Alternative: Robust designs**

- Taking into account uncertainty on parameters
- Across a set of candidate models

# **Contents**

### **1** Introduction

#### <sup>2</sup> **New methods for computation of FIM and Applications**

- Methods
- Evaluation by CTS
- Illustration in D-optimal designs for binary and count data

#### <sup>3</sup> **Extension of methods for Robust designs and Applications**

- Methods
- Illustration in Robust optimal designs for count data
- <sup>4</sup> **Discussion**

# **Contents**

### <sup>1</sup> **Introduction**

### <sup>2</sup> **New methods for computation of FIM and Applications**

- **A** Methods
- Evaluation by CTS
- Illustration in D-optimal designs for binary and count data
- <sup>3</sup> **Extension of methods for Robust designs and Applications**
	- Methods
	- Illustration in Robust optimal designs for count data
- <sup>4</sup> **Discussion**

<span id="page-9-0"></span>

### New methods for computation of FIM in NLMEM

**Population FIM** for one group design:  $\mathcal{M}(\Psi, \Xi) = N \times \mathcal{M}(\Psi, \xi)$ Population design  $\Xi = \{\xi, N\}$  with identical elementary design  $\xi$  in all *N* subjects

**Elementary FIM**:  $\mathcal{M}(\Psi, \xi) = E_y \left( \frac{\partial \log(L(y, \Psi))}{\partial \Psi} \right)$ *∂*Ψ *∂*log(*L*(*y*,Ψ)) *∂*Ψ *T* ¶

with the **likelihood**:

$$
L(y, \Psi) = \int p(y|b, \Psi) p(b|\Psi) db
$$
  
where  $p(y|b, \Psi)$ : pdf of observations *y* given random effects *b*  
 $p(b|\Psi)$ : pdf of *b*

⇒ **Two integrals to compute: w.r.t.** *y* **and w.r.t.** *b*

- Use of **MC** and **AGQ** <sup>5</sup>
- Use of **MC** and **HMC (in Stan** <sup>7</sup> ) 6

 $\Rightarrow$  Both approaches **evaluated by CTS** on several examples (from  $^8$ )

<sup>5</sup>Ueckert and Mentré. *Comput Stat Data Anal*, 2016.

<sup>6</sup>Riviere, Ueckert and Mentré. *Biostatistics*, 2016.

<sup>7</sup>Stan Development Team. Stan: A C++ Library for Probability and Sampling.

<sup>8</sup>Ogungbenro et al. *J Pharmacokinet Pharmacodyn*, 2011.

# Evaluation by CTS: Example of binary response

Logistic model for repeated binary response at several time points with treatment increasing the slope of the logit of the response with time  $5,\bar{6},9$ 

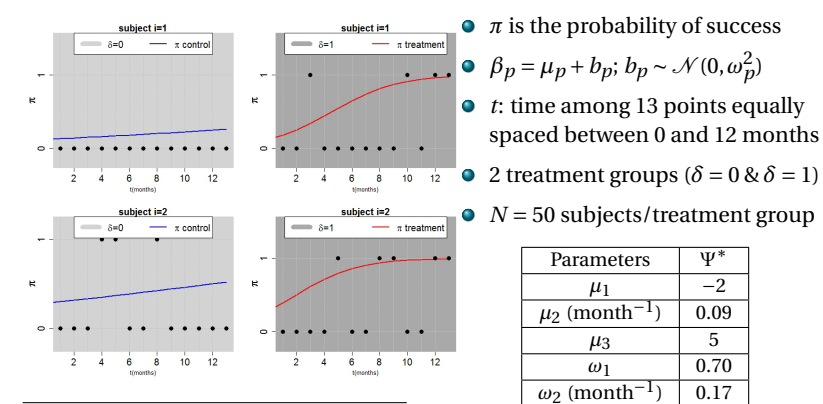

 $logit(\pi) = \beta_1 + \beta_2(1 + \mu_3 \delta)t$ , where

5Ueckert and Mentré. *Comput Stat Data Anal*, 2016.

6Riviere, Ueckert and Mentré. *Biostatistics*, 2016.

9Lestini, Ueckert and Mentré. *PODE*, Uppsala, Sweden, 2016.

### Evaluation by CTS: Example of count response

Poisson model for repeated count response at several dose levels with a full Imax model describing the relationship between  $log(\lambda)$  and dose  $5.6$ 

$$
P(y = k|b) = \frac{\lambda^k exp(-\lambda)}{k!}
$$

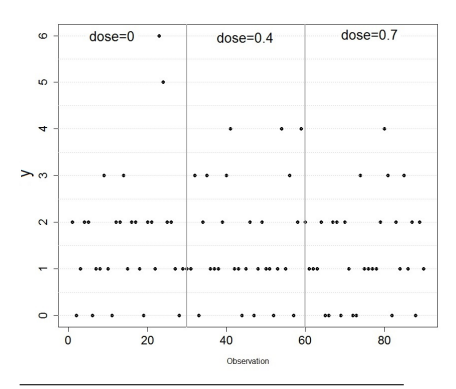

5Ueckert and Mentré. *Comput Stat Data Anal*, 2016.

with 
$$
log(\lambda) = \beta_1 \left( 1 - \frac{d}{d + \beta_2} \right)
$$

$$
\bullet \ \beta_p = \mu_p exp(b_p); \, b_p \sim \mathcal{N}(0, \omega_p^2)
$$

- *d*: dose among 3 levels (0,0.4,0.7)
- $N = 20$  subjects,  $n_{\text{rep}} = 30$ replications/subject/dose

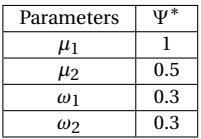

<sup>6</sup>Riviere, Ueckert and Mentré. *Biostatistics*, 2016.

# Evaluation by CTS: Methods

#### **Comparison of several approaches for evaluation of FIM**:

- $\bullet$  MC-HMC implemented in R package *MIXFIM* available on CRAN <sup>10</sup>
	- 1000 MC / 200 HMC with 500 burn
	- **1000 MC / 1000 HMC with 1000 burn**
	- 5000 MC / 200 HMC with 500 burn
	- 5000 MC / 1000 HMC with 1000 burn
- MC-AGQ implemented in R: 5000 MC / 10 AGQ nodes
- Laplace approximation (LA): 5000 MC / 1 AGQ node

#### **with clinical trial simulations (CTS)**:

- Simulation of 1000 datasets with  $\Psi = \Psi^*$  using R
- For each dataset: estimate  $\hat{\Psi}$  using Monolix 4.3

**in terms of**:

- observed RSE and RRMSE from CTS
- *versus* predicted RSE from expected FIM

<sup>10</sup>Riviere and Mentré. R Package *MIXFIM*, 2015.

### Evaluation by CTS: Results for binary example

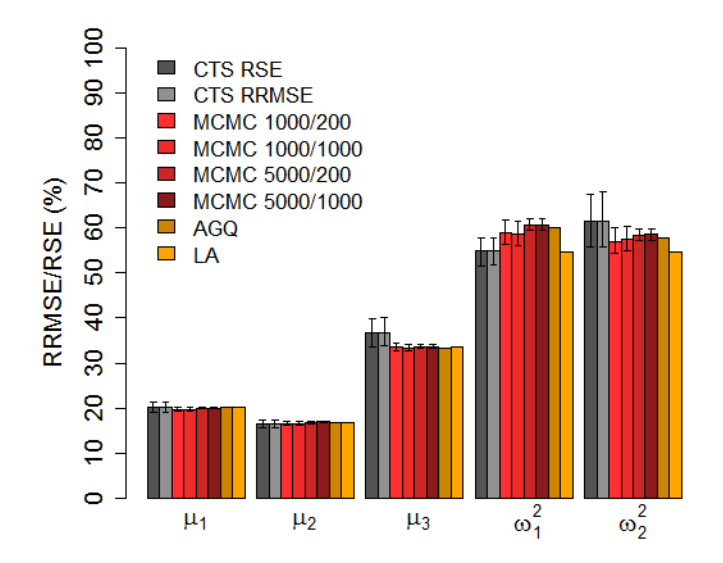

### Evaluation by CTS: Results for count example

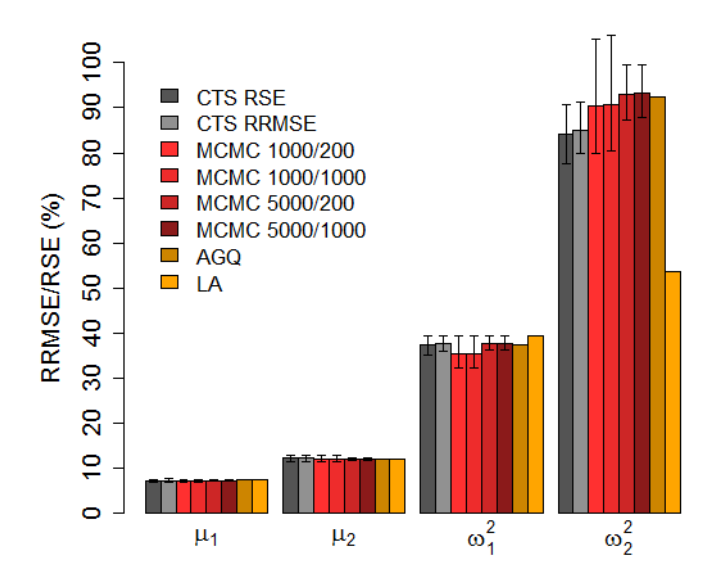

# D-optimal designs for discrete data: Methods

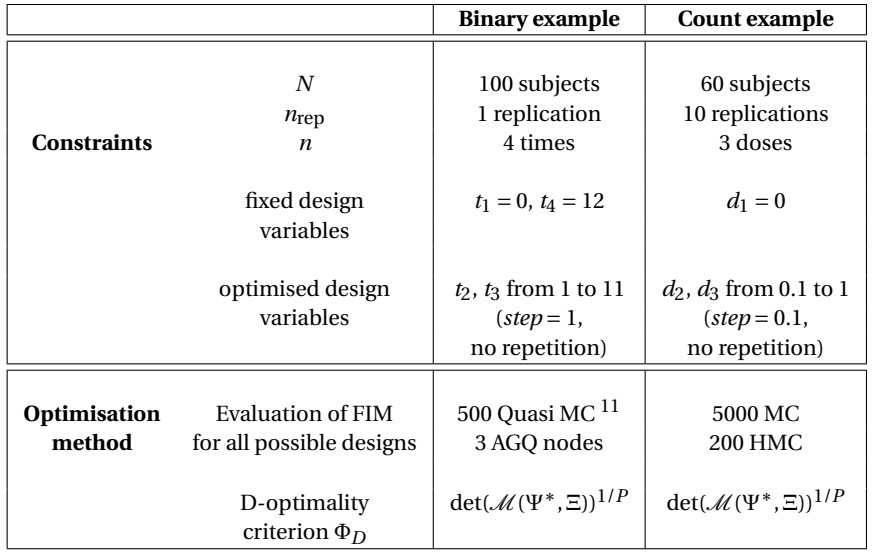

11Ueckert and Mentré. *CM Statistics Conference*, London, UK, 2015.

## D-optimal designs for discrete data: Results

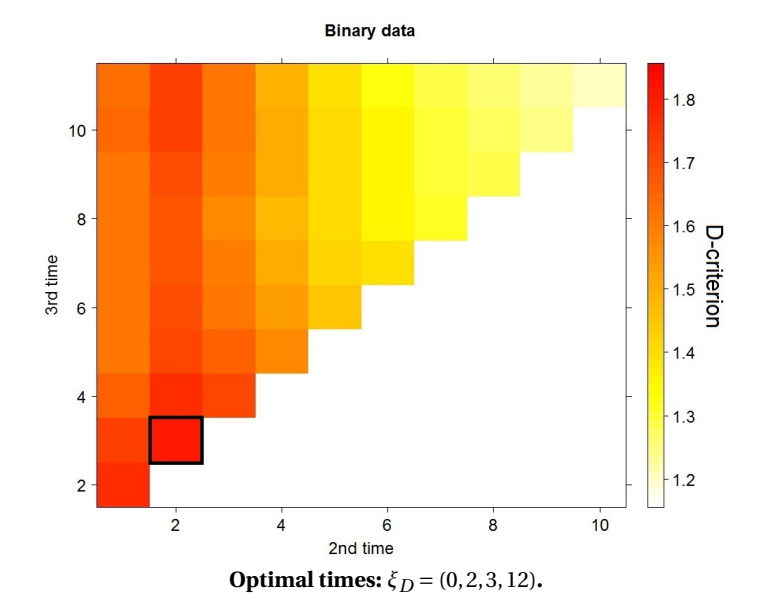

# D-optimal designs for discrete data: Results

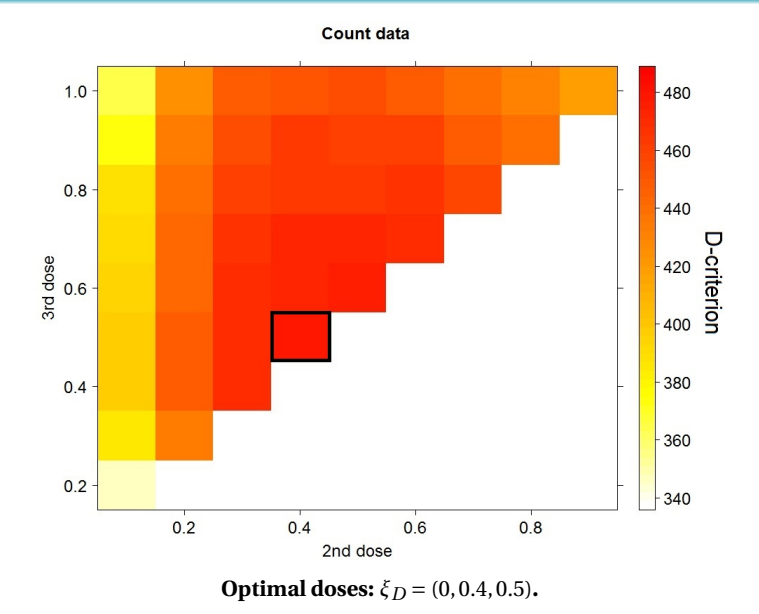

# Conclusion (1)

#### **New methods developed for computation of FIM avoiding FO**

- MC-AGQ and MC-HMC based methods
	- adapted for continuous and discrete NLMEM
	- high agreement with CTS
	- new tool for designs using MC-HMC: R package *MIXFIM* on CRAN
- Enable first applications to design optimisation for binary and count data

# **Contents**

### **1** Introduction

- <sup>2</sup> **New methods for computation of FIM and Applications**
	- Methods
	- Evaluation by CTS
	- Illustration in D-optimal designs for binary and count data

#### <sup>3</sup> **Extension of methods for Robust designs and Applications**

- Methods
- Illustration in Robust optimal designs for count data
- <sup>4</sup> **Discussion**

# <span id="page-20-0"></span>Methods for Robust designs (1)

#### **Robustness w.r.t. parameters of a given model**

Robust FIM, assuming a distribution *p*(Ψ) on the parameters

 $\mathcal{M}_R(\Xi) = E_{\Psi}(\mathcal{M}(\Psi, \Xi))$ 

- two integrals w.r.t.  $\gamma$  and w.r.t. *b* for evaluation of  $\mathcal{M}(\Psi, \Xi)$
- one supplementary integral **w.r.t. Ψ** for evaluation of  $\mathcal{M}_R(\Xi)$
- Evaluation by **MC-HMC** using Stan (drawing jointly Ψ and *y* by MC)
- DE-criterion for optimisation of robust design Ξ*DE*

$$
\Phi_{DE}(\Xi) = \det(\mathcal{M}_R(\Xi))^{1/P}
$$

with *P*, number of population parameters of the model

00000000000

# Methods for Robust designs (2)

#### **Robustness w.r.t. a set of** *M* **candidate models**

D-criterion for optimisation of design Ξ*D*,*m* for each model *m* given population parameter values <sup>Ψ</sup><sup>∗</sup> *m*

$$
\Phi_{D,m}(\Xi)=\det(\mathcal{M}(\Psi_m^*,\Xi))^{1/P_m}
$$

with *Pm*, number of population parameters of model *m*

**Compound D-criterion**  $^{12}$ ,  $^{13}$  for optimisation of common design  $E_{CD}$ 

$$
\Phi_{CD}(\Xi) = \prod_{m=1}^{M} \Phi_{D,m}(\Xi)^{\alpha_m} = \prod_{m=1}^{M} \left( \det(\mathcal{M}(\Psi_m^*, \Xi)) \right)^{\alpha_m/P_m}
$$

with  $\alpha_m$ , weight quantifying the balance between *M* models,  $\sum_m \alpha_m = 1$ 

#### **Implementation in R**

- Extension of *MIXFIM* for evaluation of robust FIM using MC-HMC
- Use of compound optimality criterion to combine several models

<sup>12</sup>Atkinson et al. *J Stat Plan Inference*, 2008.

<sup>13</sup>Nguyen et al. *Pharm Stat*, 2016.

# Illustration in Robust designs for count data

Application to design optimisation in the previous count example

- **Robust optimal design accounting for uncertainty on parameters**
	- Using robust FIM (5000 MC 200 HMC) and DE-optimality criterion
	- Comparison between Ξ*D* and Ξ*DE* in terms of
		- Allocation of optimal doses
		- Relative efficiencies of a design  $\Xi$  w.r.t. an optimal design

D-eff(
$$
\Xi
$$
) =  $\frac{\Phi_D(\Xi)}{\Phi_D(\Xi_D)}$  and DE-eff( $\Xi$ ) =  $\frac{\Phi_{DE}(\Xi)}{\Phi_{DE}(\Xi_{DE})}$ 

### **Robust optimal design across** *M* **candidate models**

- Using FIM by MC-HMC (5000 MC 200 HMC) and compound D-optimality  $(\alpha_m = 1/M)$
- Comparison between different Ξ*D*,*m* and Ξ*CD* in terms of - Allocation of optimal doses
	- Relative efficiencies of a design Ξ w.r.t. an optimal design

$$
\text{D-eff}_m(\Xi)=\frac{\Phi_{D,m}(\Xi)}{\Phi_{D,m}(\Xi_{D,m})}\text{ and CD-eff}(\Xi)=\frac{\Phi_{CD}(\Xi)}{\Phi_{CD}(\Xi_{CD})}
$$

### Robust design for count data: uncertainty on parameters

Poisson model for repeated count response at several dose levels with a full Imax model describing the relationship between log(*λ*) and dose

$$
P(y = k|b) = \frac{\lambda^k exp(-\lambda)}{k!}
$$

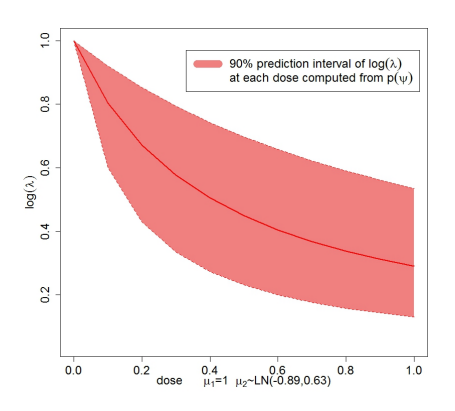

with 
$$
\log(\lambda) = \beta_1 \left( 1 - \frac{d}{d + \beta_2} \right)
$$

$$
\bullet \ \beta_p = \mu_p exp(b_p); \, b_p \sim \mathcal{N}(0, \omega_p^2)
$$

Assuming uncertainty on  $\bullet$ parameters *µ*2 and *ω*2

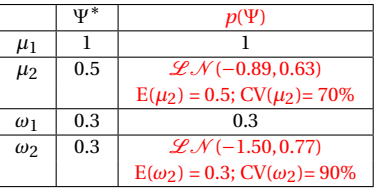

- Optimisation of 3 doses with  $\bullet$ 
	- $N = 60$ ,  $n_{\text{rep}} = 10$

$$
-\operatorname{fixing} d_1 = 0
$$

- choosing  $d_2$  and  $d_3$  from 0 to 1

### Robust design for count data: uncertainty on parameters

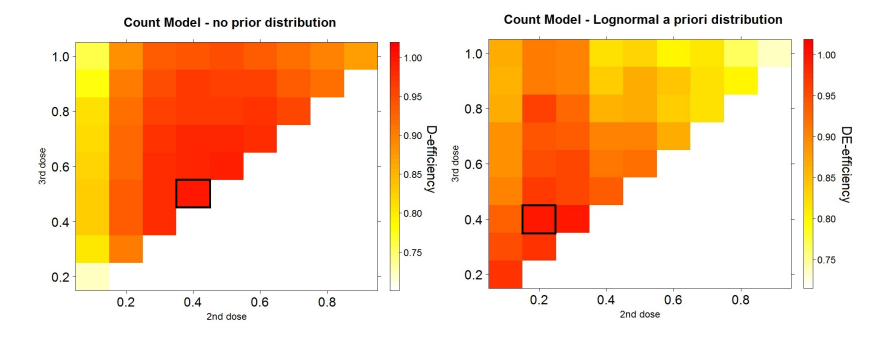

**Optimal doses:**  $\xi_D = (0, 0.4, 0.5)$ **. Optimal doses:**  $\xi_{DE} = (0, 0.2, 0.4)$ **.** 

#### **Efficiencies**

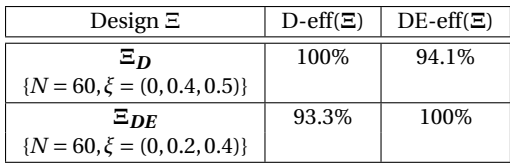

[Introduction](#page-3-0) [Methods for computation of FIM and Applications](#page-9-0) [Methods for Robust designs and Applications](#page-20-0) [Discussion](#page-33-0)

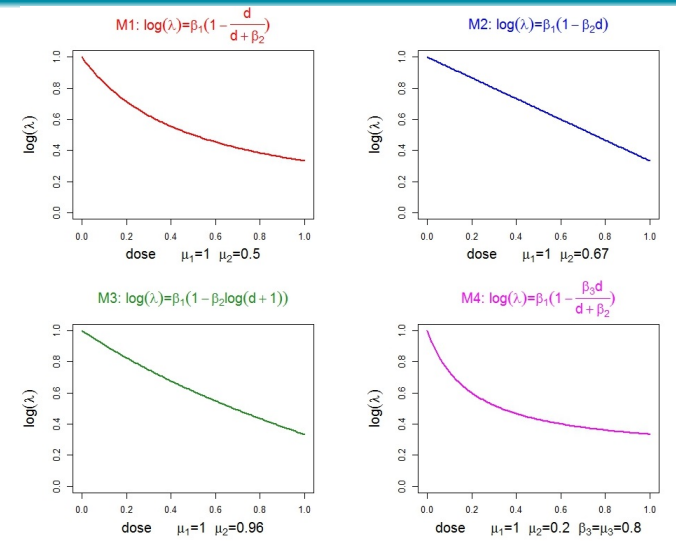

- Fixed effects  $\mu_1$ ,  $\mu_2$  for M2, M3, M4 chosen to have similar mean value of  $log(\lambda)$  as for M1 at dose 0 and at dose 1
- $-$  Variability  $\omega_1 = \omega_2 = 0.3$

[Introduction](#page-3-0) [Methods for computation of FIM and Applications](#page-9-0) [Methods for Robust designs and Applications](#page-20-0) [Discussion](#page-33-0)

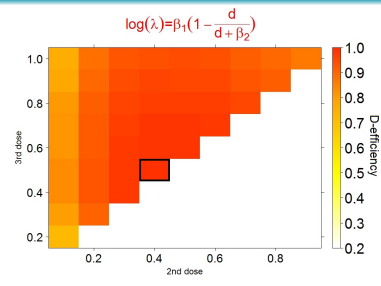

#### $log(\lambda)=\beta_1(1-\beta_2log(d+1))$

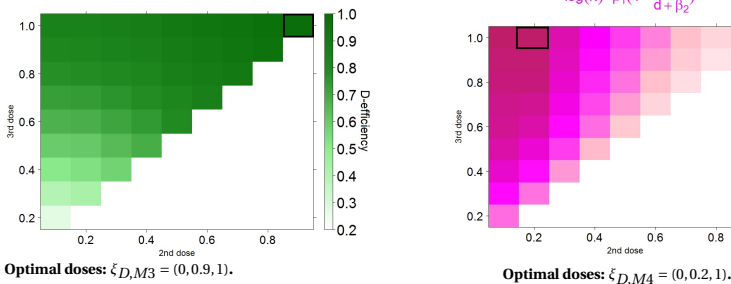

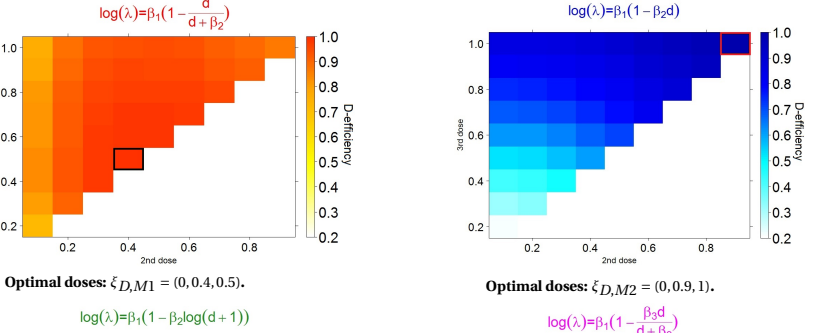

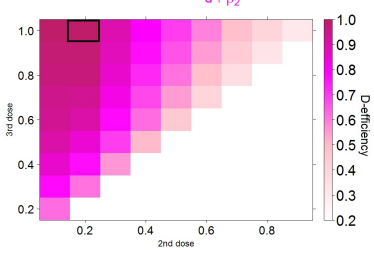

[Introduction](#page-3-0) [Methods for computation of FIM and Applications](#page-9-0) [Methods for Robust designs and Applications](#page-20-0) [Discussion](#page-33-0)

#### **D-efficiencies**

$$
\mathrm{D\text{-}eff}_{m}(\Xi) = \frac{\Phi_{D,m}(\Xi)}{\Phi_{D,m}(\Xi_{D,m})}
$$

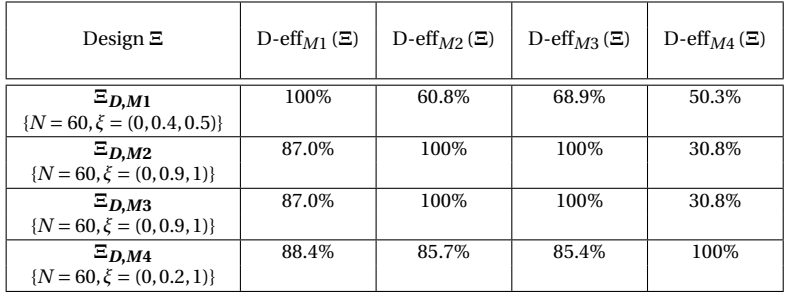

[Introduction](#page-3-0) [Methods for computation of FIM and Applications](#page-9-0) [Methods for Robust designs and Applications](#page-20-0) [Discussion](#page-33-0)

**D-efficiencies**

$$
\operatorname{D-eff}_m(\Xi)=\frac{\Phi_{D,m}(\Xi)}{\Phi_{D,m}(\Xi_{D,m})}
$$

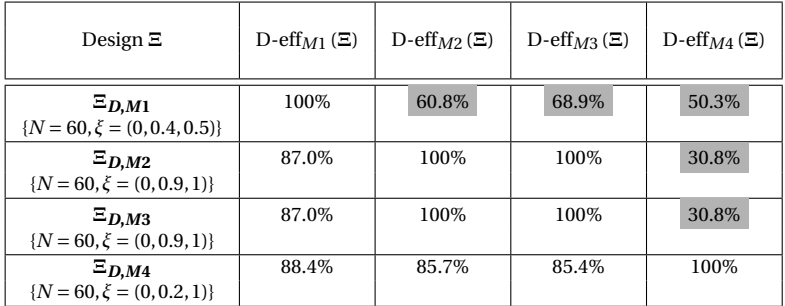

Important loss of efficiency in some scenarios where the model is not correctly pre-specified

**Compound D-optimal design:**  $\xi_{CD} = (0, 0.2, 1)$ **.** 

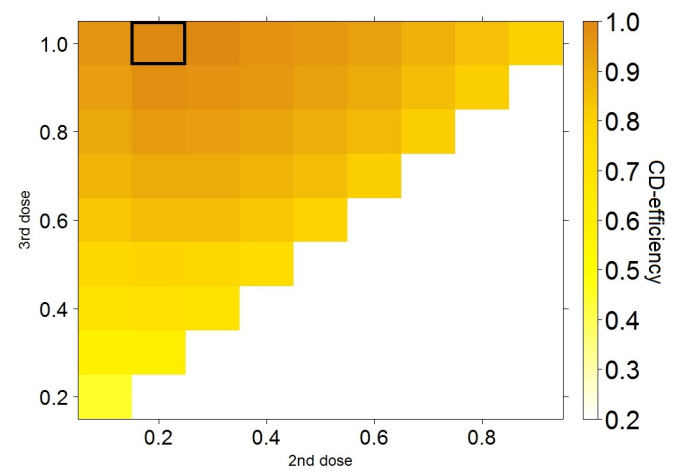

#### **Combination of 4 models**

[Introduction](#page-3-0) [Methods for computation of FIM and Applications](#page-9-0) [Methods for Robust designs and Applications](#page-20-0) [Discussion](#page-33-0)

**D-efficiencies**  $D\text{-eff}_m(\Xi) = \frac{\Phi_{D,m}(\Xi)}{\Phi_{D,m}(\Xi)}$ Φ*D*,*m*(Ξ*D*,*m*) **CD-efficiencies**

$$
CD\text{-}eff(\Xi) = \frac{\Phi_{CD}(\Xi)}{\Phi_{CD}(\Xi_{CD})}
$$

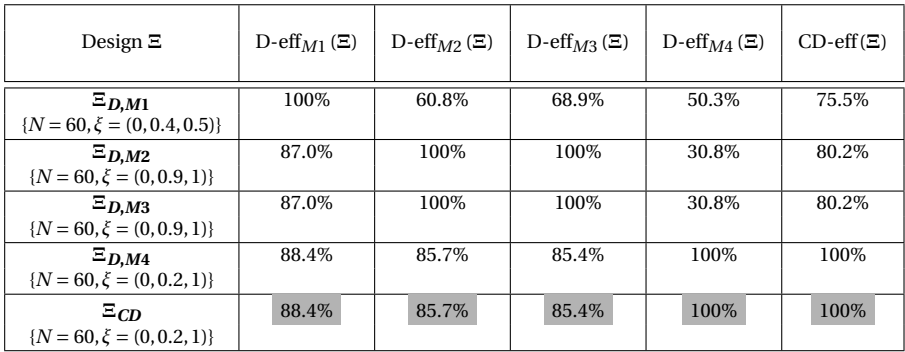

Good performance of the compound D-optimal design

[Introduction](#page-3-0) [Methods for computation of FIM and Applications](#page-9-0) [Methods for Robust designs and Applications](#page-20-0) [Discussion](#page-33-0)

# Conclusion (2)

#### **Proposed methods for Robust designs**

- Extension of R package *MIXFIM* to compute the DE-optimality criterion from robust FIM
- Use of compound optimality criterion to combine several candidate models
- **MC-HMC, relevant approach allowing for the first time robust design optimisation for repeated count data**
	- Robustness w.r.t. parameters: different optimal designs with *versus* without uncertainty on parameters
	- Robustness w.r.t. models: compound D-optimal design providing a good compromise for different candidate models

**Ongoing work**

Robustness w.r.t. parameters AND models: use of robust FIM in the compound optimality criterion

# **Contents**

### <sup>1</sup> **Introduction**

- <sup>2</sup> **New methods for computation of FIM and Applications**
	- Methods
	- Evaluation by CTS
	- Illustration in D-optimal designs for binary and count data
- <sup>3</sup> **Extension of methods for Robust designs and Applications**
	- Methods
	- Illustration in Robust optimal designs for count data

### <sup>4</sup> **Discussion**

# <span id="page-33-0"></span>**Discussion**

#### **Summary**

- New methods developed for computation of FIM avoiding FO
	- MC-AGQ and MC-HMC: relevant methods for designs
	- New tool for designs using MC-HMC: R package *MIXFIM* on CRAN
	- Computationally challenging, much slower than FO approach
- Extension of these methods to propose robust optimal designs accounting for uncertainty w.r.t. parameters and/or models

### **Perspectives**

- Replacement of MC in MC-HMC by more efficient approach: quasi-random sampling  $11$
- Evaluation of two-stage designs
	- $\bullet~$  Approaches already proposed and evaluated on continuous data  $^{14},$   $^{15}$
	- To be evaluated in models for discrete data, accounting for uncertainty w.r.t. parameters and/or models
- Individual and Population Bayesian information matrix

<sup>11</sup>Ueckert and Mentré. *CM Statistics Conference*, London, UK, 2015.

<sup>14</sup>Dumont, Chenel, Mentré. *Commun Stat Simul C*, 2016.

<sup>15</sup>Lestini, Dumont, Mentré. *Pharm Res*, 2015.

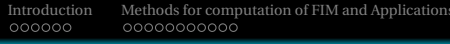

[Methods for Robust designs and Applications](#page-20-0)  $\hfill {\rm Discussion}$  $\hfill {\rm Discussion}$  $\hfill {\rm Discussion}$  Discussion ${\rm OOOOOOOOO}$ 

# Back-up

[Introduction](#page-3-0) [Methods for computation of FIM and Applications](#page-9-0) [Methods for Robust designs and Applications](#page-20-0) [Discussion](#page-33-0)

## NLMEM: Notations

For continuous data: For discrete data:  $y_i = f(g(\mu, b_i), \xi_i) + \epsilon_i$   $p(y_i|b_i) = \prod_{j=1}^{n_i} h(y_{ij}, g(\mu, b_i), \xi_i)$ with

$$
y_i = (y_{i1},..., y_{in_i})^T
$$
 response for individual  $i$  ( $i = 1,..., N$ )

- *f* , *h* structural model
- *ξi* elementary design for subject *i*
- $\beta$ *i* = *g*( $\mu$ ,  $b$ *i*) individual parameters vector
- *µ* vector of fixed effects
- *b*<sup>*i*</sup> vector of random effects for individual *i*, *b*<sup>*i*</sup> ∼  $\mathcal{N}(0, \Omega)$
- $\epsilon_i$  vector of residual errors,  $\epsilon_i \sim \mathcal{N}(0, \Sigma)$  and  $\Sigma$  diagonal matrix
- Ψ: Population parameters (*µ*,*ω*,*σ*)

 $p(y_i|b_i) = \mathcal{N}(f, \Sigma)$ 

# Fisher Information Matrix (FIM)

Population FIM for one group design:  $\mathcal{M}(\Psi, \Xi) = N \times \mathcal{M}(\Psi, \xi)$ Population design  $\Xi = \{\xi, N\}$  with identical elementary design  $\xi$  in all *N* subjects

Elementary FIM:  
\n
$$
\mathcal{M}(\psi, \xi) = E_y \left( \frac{\partial \log(L(y, \psi))}{\partial \psi} \frac{\partial \log(L(y, \psi))}{\partial \psi}^T \right)
$$

with the likelihood:  $L(y, \psi) = \int p(y|b, \psi)p(b|\psi)db$ 

where  $p(y|b, \psi)$ : pdf of *y* given the random effects *b*  $p(b|\psi)$ : pdf of *b* 

# MC-HMC method for FIM evaluation

¶

$$
\mathcal{M}(\psi,\xi) = E_y \left( \frac{\partial \log(L(y,\psi))}{\partial \psi} \frac{\partial \log(L(y,\psi))}{\partial \psi}^T \right)
$$

[Introduction](#page-3-0) [Methods for computation of FIM and Applications](#page-9-0) [Methods for Robust designs and Applications](#page-20-0) [Discussion](#page-33-0)

$$
\mathcal{M}(\psi, \xi) = E_y \left( \frac{\partial \log(L(y, \psi))}{\partial \psi} \frac{\partial \log(L(y, \psi))}{\partial \psi}^T \right)
$$
  

$$
\mathcal{M}(\psi, \xi)_{k,l} = E_y \left( \underbrace{\frac{\partial \log(L(y, \psi))}{\partial \psi_k} \frac{\partial \log(L(y, \psi))}{\partial \psi_l}}_{D_y}^T \right)
$$
  
Monte Carlo - MC

[Introduction](#page-3-0) [Methods for computation of FIM and Applications](#page-9-0) [Methods for Robust designs and Applications](#page-20-0) [Discussion](#page-33-0)

$$
\mathcal{M}(\psi, \xi) = E_y \left( \frac{\partial \log(L(y, \psi))}{\partial \psi} \frac{\partial \log(L(y, \psi))}{\partial \psi}^T \right)
$$
  

$$
\mathcal{M}(\psi, \xi)_{k,l} = E_y \left( \underbrace{\frac{\partial \log(L(y, \psi))}{\partial \psi_k} \frac{\partial \log(L(y, \psi))}{\partial \psi_l}}_{D_y}^T \right)
$$
  
Monte Carlo - MC

After calculation...  $D_v \Longleftrightarrow$ 

$$
\int_{b_1} \frac{\partial [\log(p(y|b_1,\psi)p(b_1|\psi))]}{\partial \psi_k} \frac{p(y|b_1,\psi)p(b_1|\psi)}{\int p(y|b,\psi)p(b|\psi)db} db_1. \nonumber\\ \int_{b_2} \frac{\partial [\log(p(y|b_2,\psi)p(b_2|\psi))]}{\partial \psi_l} \frac{p(y|b_2,\psi)p(b_2|\psi)}{\int p(y|b,\psi)p(b|\psi)db} db_2.
$$

[Introduction](#page-3-0) [Methods for computation of FIM and Applications](#page-9-0) [Methods for Robust designs and Applications](#page-20-0) [Discussion](#page-33-0)

$$
\mathcal{M}(\psi, \xi) = E_y \left( \frac{\partial \log(L(y, \psi))}{\partial \psi} \frac{\partial \log(L(y, \psi))}{\partial \psi}^T \right)
$$
  

$$
\mathcal{M}(\psi, \xi)_{k,l} = E_y \left( \underbrace{\frac{\partial \log(L(y, \psi))}{\partial \psi_k} \frac{\partial \log(L(y, \psi))}{\partial \psi_l}}_{D_y}^T \right)
$$
  
Monte Carlo - MC

After calculation...  $D_v \Longleftrightarrow$ 

$$
\int_{b_1} \underbrace{\frac{\partial (\log (p(y|b_1,\psi) p(b_1|\psi)))}{\partial \psi_k} \underbrace{\frac{p(y|b_1,\psi) p(b_1|\psi)}{f p(y|b,\psi) p(b|\psi) db}}_{\text{conditional density}} d b_1 \cdot \int_{b_2} \underbrace{\frac{\partial (\log (p(y|b_2,\psi) p(b_2|\psi)))}{\partial \psi_l} \underbrace{\frac{p(y|b_2,\psi) p(b_2|\psi)}{f p(y|b,\psi) p(b|\psi) db}}_{\text{conditional density}} d b_2}_{\text{conditional density}}
$$

[Introduction](#page-3-0) [Methods for computation of FIM and Applications](#page-9-0) [Methods for Robust designs and Applications](#page-20-0) [Discussion](#page-33-0)

$$
\mathcal{M}(\psi, \xi) = E_y \left( \frac{\partial \log(L(y, \psi))}{\partial \psi} \frac{\partial \log(L(y, \psi))}{\partial \psi}^T \right)
$$
\n
$$
\mathcal{M}(\psi, \xi)_{k,l} = E_y \left( \frac{\partial \log(L(y, \psi))}{\partial \psi_k} \frac{\partial \log(L(y, \psi))}{\partial \psi_l}^T \right)
$$
\n
$$
\text{Monte Carlo - MC}
$$
\nAfter calculation...  $D_y \Longleftrightarrow f_{b_1} \frac{\partial (\log(p(y|b_1, \psi)p(b_1|\psi)))}{\partial \psi_k} \frac{p(y|b_1, \psi)p(b_1|\psi)}{p(y|b_k \psi)p(b_k|\psi)db} db_1 \cdot f_{b_2} \frac{\partial (\log(p(y|b_2, \psi)p(b_2|\psi)))}{\partial \psi_l} \frac{p(y|b_2, \psi)p(b_2|\psi)}{p(y|b_k \psi)p(b_k|\psi)db} \cdot \text{conditional density}$ 

conditional density of *b* given *y*

 $\angle$ *db*<sub>2</sub>

$$
E\left(\frac{\partial(\log(p(y|b,\psi)p(b|\psi)))}{\partial \psi_k}\middle|{\cal Y}\right).E\left(\frac{\partial(\log(p(y|b,\psi)p(b|\psi)))}{\partial \psi_l}\middle|{\cal Y}\right)
$$

of *b* given *y*

Markov Chains Monte Carlo - MCMC

The (*k*,*l*) term of the FIM estimated as:

$$
\tilde{\mathcal{M}}(\psi,\xi)_{k,l} = \frac{1}{R} \sum_{r=1}^{R} A_{k,r}^{(1)} \cdot A_{l,r}^{(2)}
$$

 $with$  $\frac{(1)}{k,r} = \frac{1}{N}$  $\frac{1}{M}\sum_{m=1}^{M}$  $\overline{m=1}$  $\partial \left[ \log (p(y_r | b^{(1)}_{m,r}, \psi) p(b^{(1)}_{m,r})) \right]$ *∂ψk*  $A^{(2)}_{l,r} = \frac{1}{N}$  $\frac{1}{M}\sum_{m=1}^{M}$  $\overline{m=1}$  $\partial \left[ \log (p(y_r | b_{m,r}^{(2)}, \psi) p(b_{m,r}^{(2)})) \right]$ *∂ψl*

where

- $\bullet$  (*y<sub>r</sub>*)<sub>*r*=1,...,*R* is a *R*-sample of the marginal distribution of *y* (*MC*)</sub>
- $(b_{m,r}^{(1)})_{m=1,\dots,M}$  and  $(b_{m,r}^{(2)})_{m=1,\dots,M}$  are 2*RM*-samples of the conditional density of *b* given *yr (HMC)*

To be symmetric 
$$
\Rightarrow \hat{\mathcal{M}}(\psi, \xi) = \frac{\hat{\mathcal{M}}(\psi, \xi) + \hat{\mathcal{M}}(\psi, \xi)^T}{2}
$$

[Introduction](#page-3-0) [Methods for computation of FIM and Applications](#page-9-0) [Methods for Robust designs and Applications](#page-20-0) [Discussion](#page-33-0)

Robust FIM:  $\mathcal{M}_R(\xi) = E_\Psi(\mathcal{M}(\Psi, \xi))$ 

$$
\mathcal{M}_{R}(\xi) = E_{\psi} \left( E_{y} \left( \frac{\partial \log(L(y, \psi))}{\partial \psi} \frac{\partial \log(L(y, \psi))}{\partial \psi}^{T} \right) \right)
$$

$$
\mathcal{M}_{R}(\xi)_{k,l} = E_{\psi} \left( E_{y} \left( \frac{\partial \log(L(y, \psi))}{\partial \psi_{k}} \frac{\partial \log(L(y, \psi))}{\partial \psi_{l}}^{T} \right) \right)
$$

$$
\text{Monte Carlo - MC - joint sampling of } \psi \text{ and } y
$$

[Introduction](#page-3-0) [Methods for computation of FIM and Applications](#page-9-0) [Methods for Robust designs and Applications](#page-20-0) [Discussion](#page-33-0)

$$
\mathcal{M}_{R}(\xi) = E_{\psi} \left( E_{y} \left( \frac{\partial \log(L(y, \psi))}{\partial \psi} \frac{\partial \log(L(y, \psi))}{\partial \psi}^{T} \right) \right)
$$

$$
\mathcal{M}_{R}(\xi)_{k,l} = E_{\psi} \left( E_{y} \left( \frac{\partial \log(L(y, \psi))}{\partial \psi_{k}} \frac{\partial \log(L(y, \psi))}{\partial \psi_{l}}^{T} \right) \right)
$$

$$
\text{Monte Carlo - MC - joint sampling of } \psi \text{ and } y
$$

$$
D_{y} \Longleftrightarrow E\left(\frac{\partial(\log(p(y|b,\psi)p(b|\psi)))}{\partial \psi_{k}}\middle| Y\right).E\left(\frac{\partial(\log(p(y|b,\psi)p(b|\psi)))}{\partial \psi_{l}}\middle| Y\right)
$$

Markov Chains Monte Carlo - MCMC

The (*k*,*l*) term of the FIM estimated as:

$$
\tilde{\mathcal{M}}_R(\xi)_{k,l} = \frac{1}{R} \sum_{r=1}^R B^{(1)}_{k,r} B^{(2)}_{l,r}
$$

with  $\frac{1}{k,r} = \frac{1}{N}$  $\frac{1}{M}\sum_{m=1}^{M}$  $m=1$  $\partial \left[ \log (p(y_r | b_{m,r}^{(1)}, \psi_r) p(b_{m,r}^{(1)}, \psi_r) \right]$ *∂ψk*  $B^{(2)}_{l,r} = \frac{1}{N_l}$  $\frac{1}{M}\sum_{m=1}^{M}$  $\overline{m=1}$  $\partial \left[ \log (p(y_r | b_{m,r}^{(2)}, \psi_r) p(b_{m,r}^{(2)}, \psi_r) \right]$ *∂ψl*

where

- $(Ψ<sub>r</sub>, *y<sub>r</sub>*)<sub>r=1,...,R</sub>$  is a *R*-sample of the joint distribution of (Ψ, γ) *(MC)*
- $(b_{m,r}^{(1)})_{m=1,\dots,M}$  and  $(b_{m,r}^{(2)})_{m=1,\dots,M}$  are 2*RM*-samples of the conditional density of *b* given *yr (HMC)*

To be symmetric 
$$
\Rightarrow \hat{\mathcal{M}}_R(\xi) = \frac{\tilde{\mathcal{M}}_R(\xi) + \tilde{\mathcal{M}}_R(\xi)^T}{2}
$$